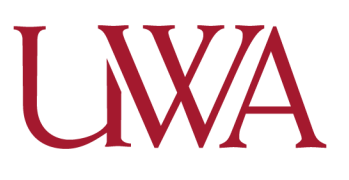

# **Ronda Nicholson**

# **5E Lesson Plan Ideas**

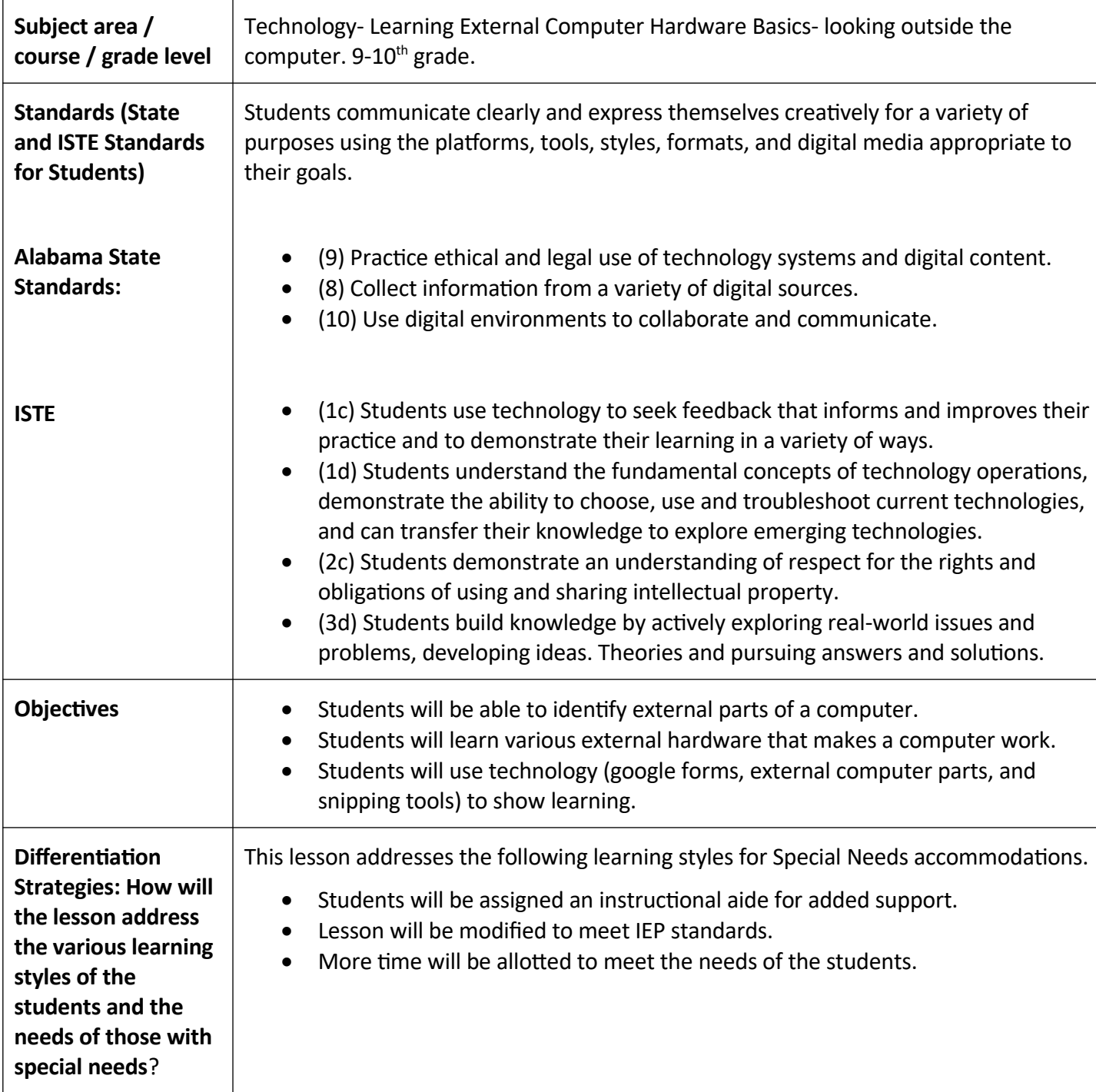

### **The 5Es**

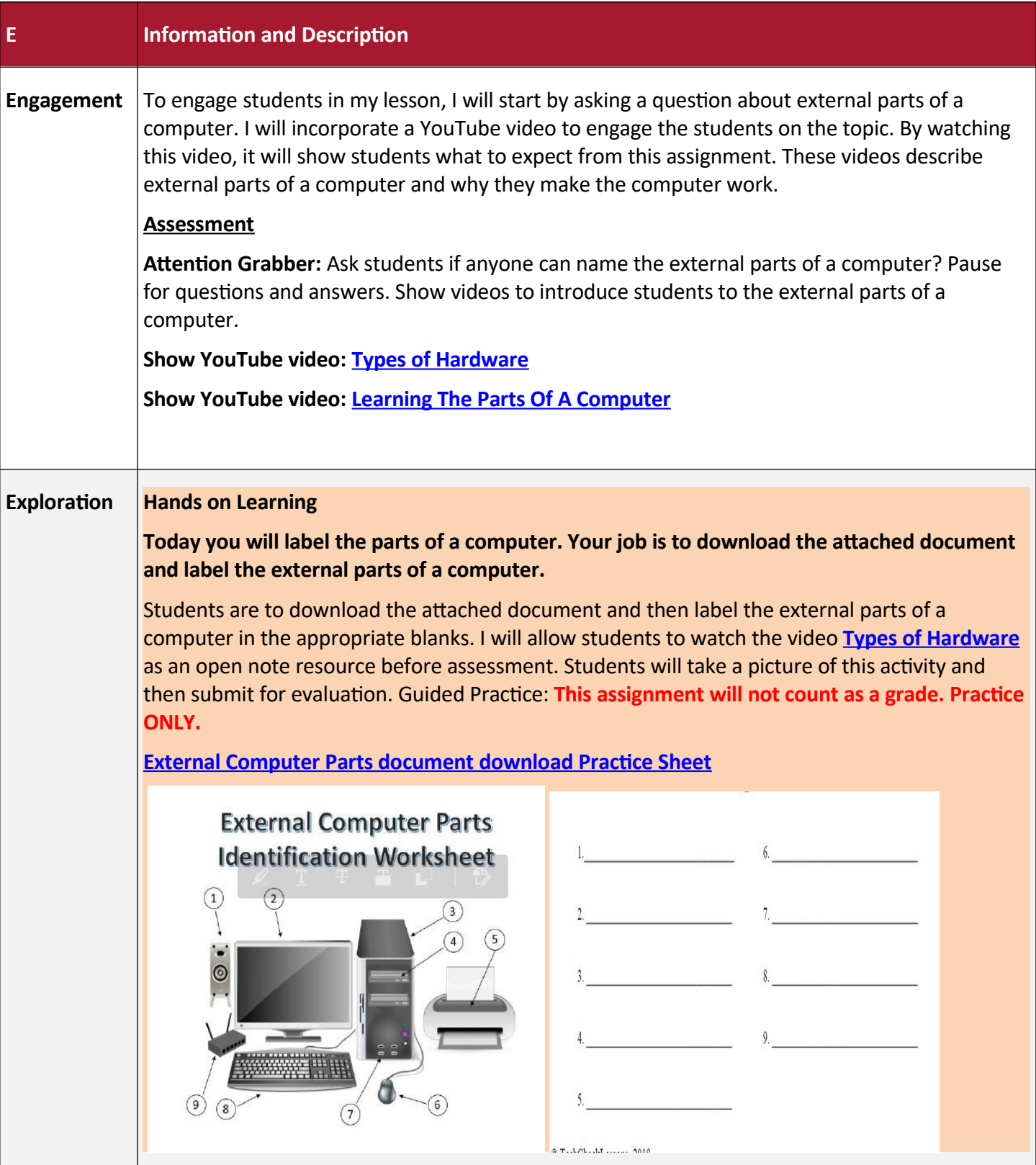

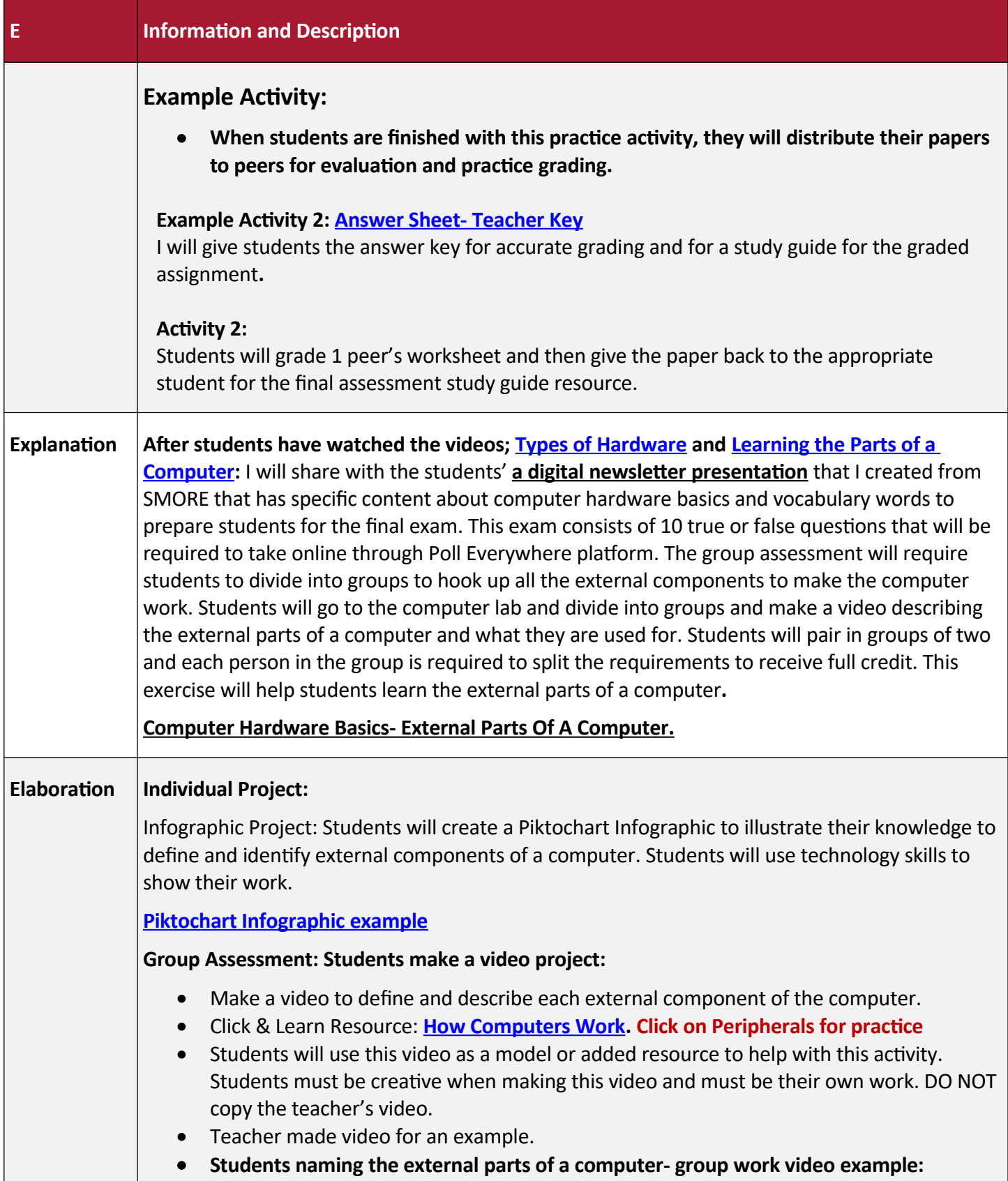

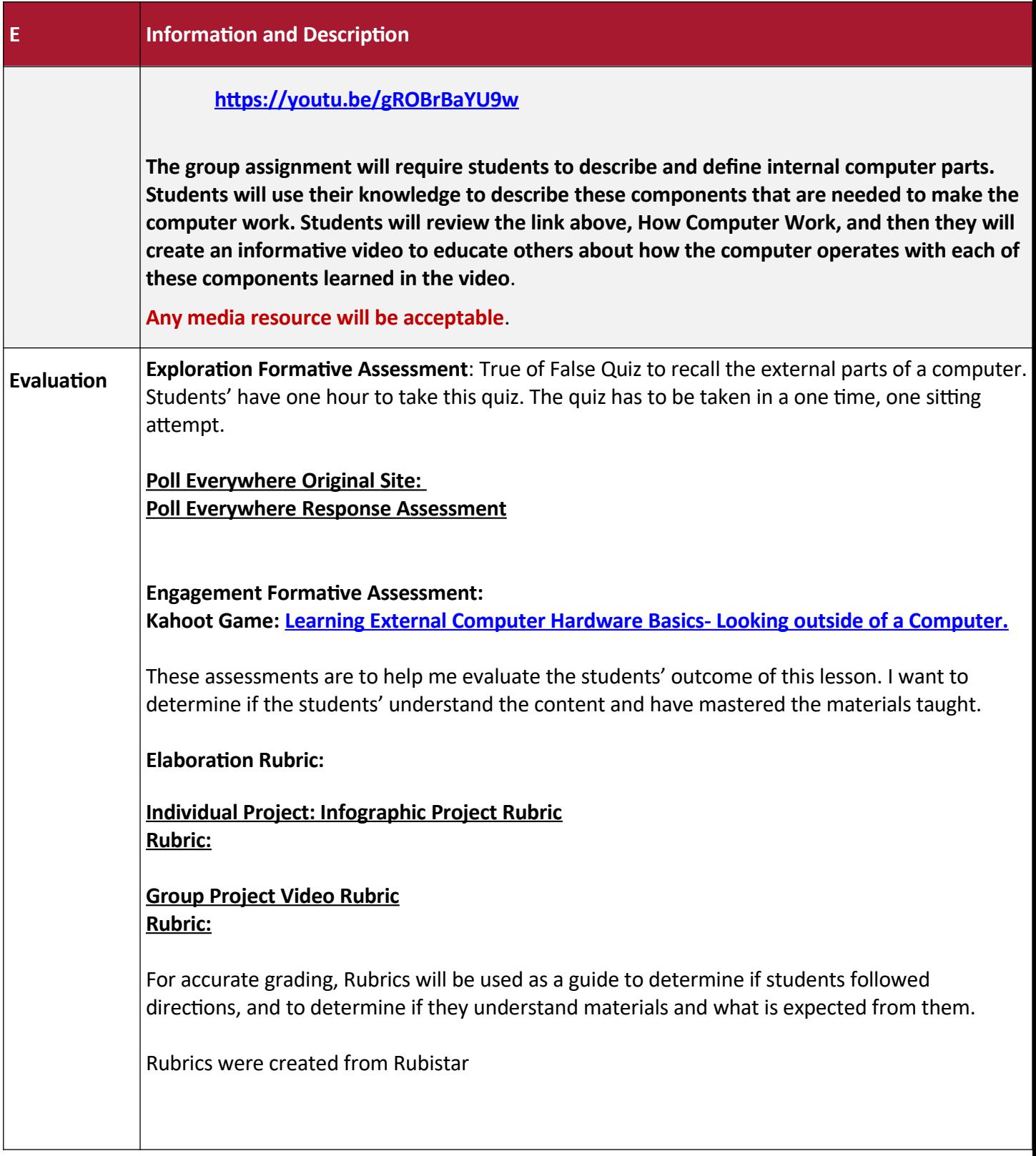

### **References**

**Blogger (2012). Blogspot. Computer Hardware Pro and Solutions. [Pintrest]. Retrieved from [http://cwpakistani.blogspot.com/2012/05/if-you-use-desktop-computer-you](http://cwpakistani.blogspot.com/2012/05/if-you-use-desktop-computer-you-might.html?epik=dj0yJnU9QWNkclE0QXFwRlI0RlFmSE5pNTJpdFVvX1F6NzE5UXAmcD0wJm49cGRxQXY4bDRxSVNYY2V6RzdWM0xkdyZ0PUFBQUFBR0FZU3NR)might.html? [epik=dj0yJnU9QWNkclE0QXFwRlI0RlFmSE5pNTJpdFVvX1F6NzE5UXAmcD0wJm49](http://cwpakistani.blogspot.com/2012/05/if-you-use-desktop-computer-you-might.html?epik=dj0yJnU9QWNkclE0QXFwRlI0RlFmSE5pNTJpdFVvX1F6NzE5UXAmcD0wJm49cGRxQXY4bDRxSVNYY2V6RzdWM0xkdyZ0PUFBQUFBR0FZU3NR) [cGRxQXY4bDRxSVNYY2V6RzdWM0xkdyZ0PUFBQUFBR0FZU3NR](http://cwpakistani.blogspot.com/2012/05/if-you-use-desktop-computer-you-might.html?epik=dj0yJnU9QWNkclE0QXFwRlI0RlFmSE5pNTJpdFVvX1F6NzE5UXAmcD0wJm49cGRxQXY4bDRxSVNYY2V6RzdWM0xkdyZ0PUFBQUFBR0FZU3NR)**

- **Trine. Parts Is Parts Hardware Descriptions and Upgrades. Retrieved from [http://trine2.net.au/computer-hware-peripherals/parts\\_with\\_wizard\\_intro\\_external1a.](http://trine2.net.au/computer-hware-peripherals/parts_with_wizard_intro_external1a.htm) [htm](http://trine2.net.au/computer-hware-peripherals/parts_with_wizard_intro_external1a.htm)**
- **BHM (2020). Make It Easy Education. Types of Hardware/ Internal Hardware/External Hardware. [YouTube] Video. Retrieved from [https://www.youtube.com/watch?](https://www.youtube.com/watch?app=desktop&v=SSnNY8GfZig) [app=desktop&v=SSnNY8GfZig](https://www.youtube.com/watch?app=desktop&v=SSnNY8GfZig)**
- **Learning The Parts of A Computer. [PDF]. Retrieved from [https://drive.google.com/file/d/1tX3Yg15p\\_biGpEc23lCmf0tJOiwZ5ilB/view](https://drive.google.com/file/d/1tX3Yg15p_biGpEc23lCmf0tJOiwZ5ilB/view)**
- **CCO. Public Domain. Pixabay. Istock. [Images] Retrieved from <https://pixabay.com/photos/search/floppy%20disk/>**
- **CCO Public Domain. Pixy. Computer Mouse Device White Black Drawing. [Image] Retrieved from<https://pixy.org/102505/>**
- **CCO. Wikimedia Commons. Turkish Q Computer Keyboard. [Image] Retrieve from [https://commons.wikimedia.org/wiki/File:Turkish\\_Q\\_computer\\_keyboard.jpg](https://commons.wikimedia.org/wiki/File:Turkish_Q_computer_keyboard.jpg)**
- **CCO. Public Domain. Pixy. Gray Monitor to Computer. [Image]. Retrieved from <https://pixy.org/103040/>**
- **CCO. Public Domain. Pixy. HP LaserJet Printer, Copier, Scanner, 90 Days Warranty. [Image] Retrieved from <https://pixy.org/5563082/>**
- **CCO. Wikimedia Commons. Genelec 6010A & 5040A. Speakers [Image}. Retrieved from [https://commons.wikimedia.org/wiki/File:Genelec\\_6010A\\_%26\\_5040A.jpg](https://commons.wikimedia.org/wiki/File:Genelec_6010A_%26_5040A.jpg)**

#### **Section 2**

Name the file with your last name and first initial (example: HocuttM) and submit by attaching in Blackboard assignment for 5E Lesson Plan Ideas and Assessment.